## **FORUM Advanced Data Export di ZEISS**

Versione 1.2

Per un uso ottimale dei tuoi dati

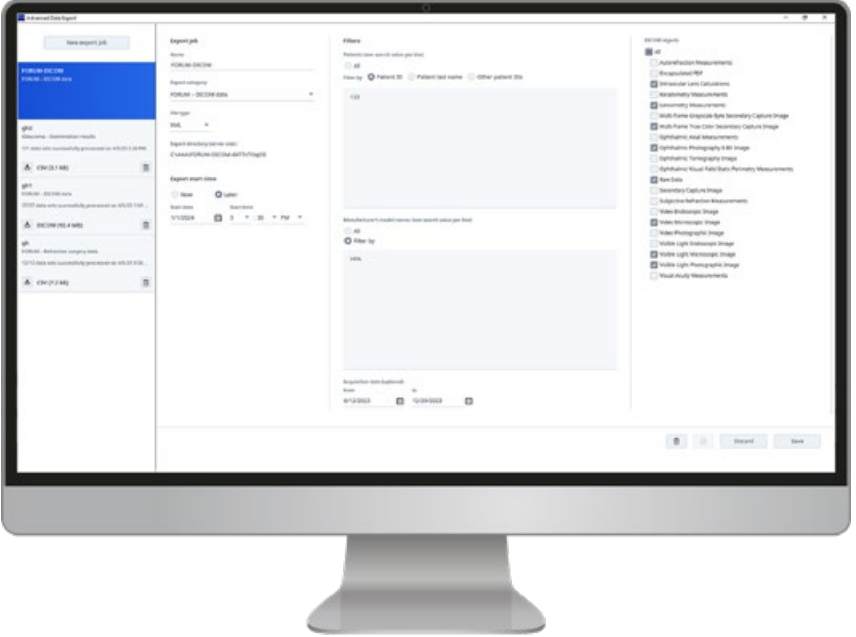

### **La tua sfida**

Ogni giorno vengono generati grandi quantità di dati che, assieme alle loro analisi, acquisiscono sempre maggiore importanza.

Molti professionisti del settore sanitario, in particolare negli ospedali e nelle cliniche universitarie che si occupano di ricerca, hanno la necessità di esportare i dati per ulteriori studi ed analisi.

Inoltre, devono poter essere flessibili nel definire i criteri di filtro più adatti alle loro esigenze.

#### **La nostra soluzione: FORUM**

FORUM Advanced Data Export di ZEISS consente di esportare in modo flessibile tutti i dati DICOM da ZEISS FORUM, oltre che definire e combinare tutti i criteri di filtro necessari per i tuoi studi o per altre finalità di ricerca. Per esempio, è possibile esportare facilmente tutti i dati OCT degli ultimi 5 anni per i pazienti selezionati. Puoi inoltre trasferire facilmente volumi di dati ad un centro con cui si collabora, oppure da un sistema a un altro. Inoltre, è possibile pianificare le esportazioni ad un orario prestabilito, in modo da non ostacolare il lavoro quotidiano. FORUM Advanced Data Export di ZEISS ti permette quindi di gestire al meglio i tuoi dati.

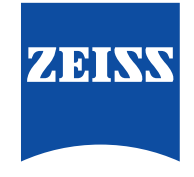

Seeing beyond

# **FORUM Advanced Data Export di ZEISS**

### **I vantaggi principali**

- Flessibilità nella definizione e combinazione dei criteri di filtro per l'esportazione dei dati
- Creazione, duplicazione, eliminazione o modifica dei dati esportati in base alle tue esigenze
- I dati sono disponibili in fomato XML o DICOM
- Effettua le esportazioni subito, oppure programmale per una data e un'ora specifica, in qualsiasi momento!
- Scarica i dati esportati da qualsiasi luogo
- Controlla lo stato dell'esportazione, es. in corso, programmata, terminata
- Interrompi l'esportazione in ogni momento

### **Requisiti minimi per FORUM Advanced Data Export di ZEISS**

### **FORUM Advanced Data Export di ZEISS** Requisiti tecnici FORUM Advanced Data Export di ZEISS può essere facilmente integrato alla versione di FORUM 4.4 (o superiore).

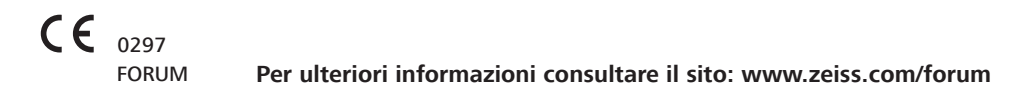

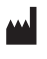

**Carl Zeiss Meditec AG** Goeschwitzer Strasse 51–52 07745 Jena Germania www.zeiss.com/forum www.zeiss.com/med/contacts